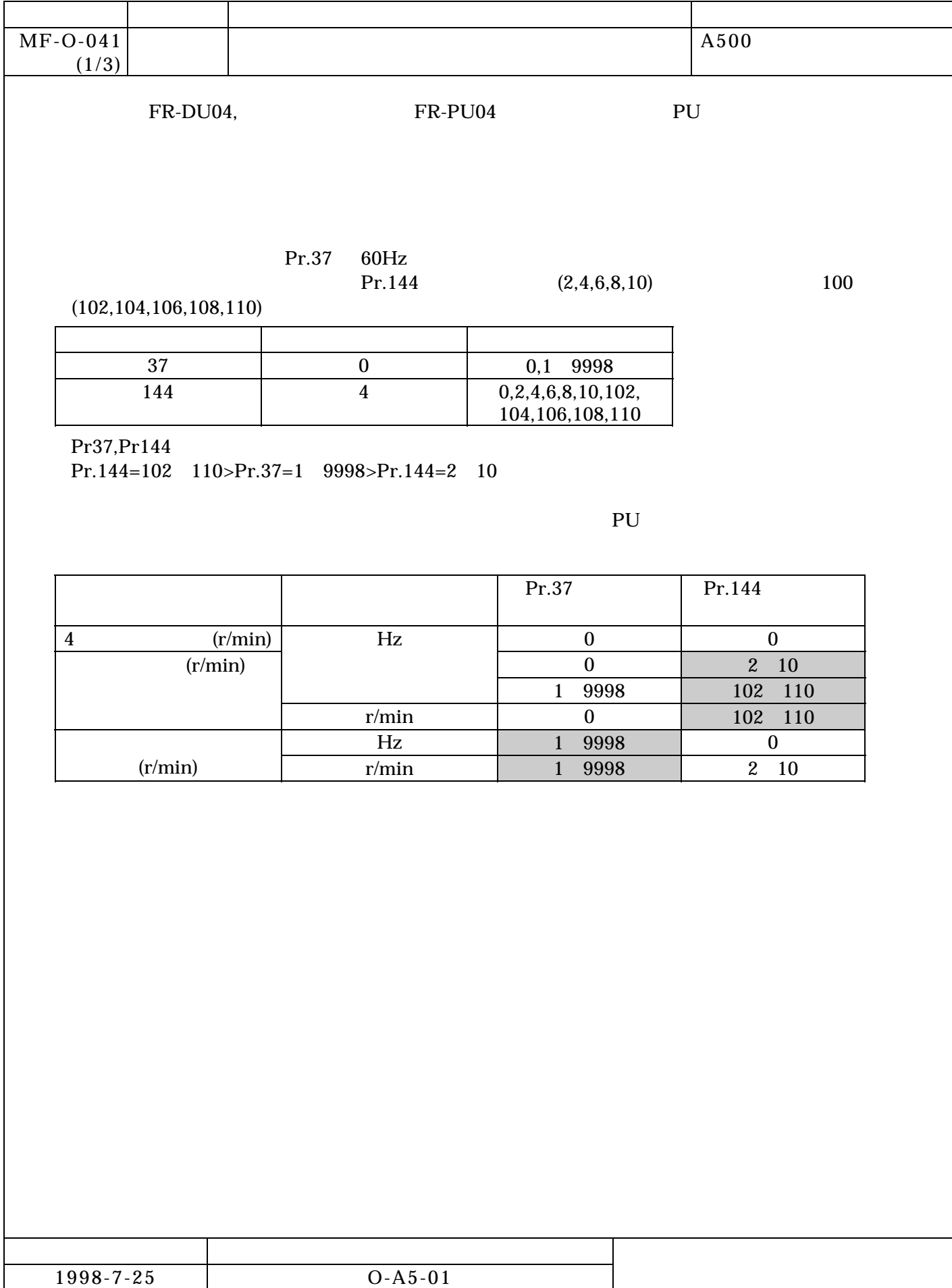

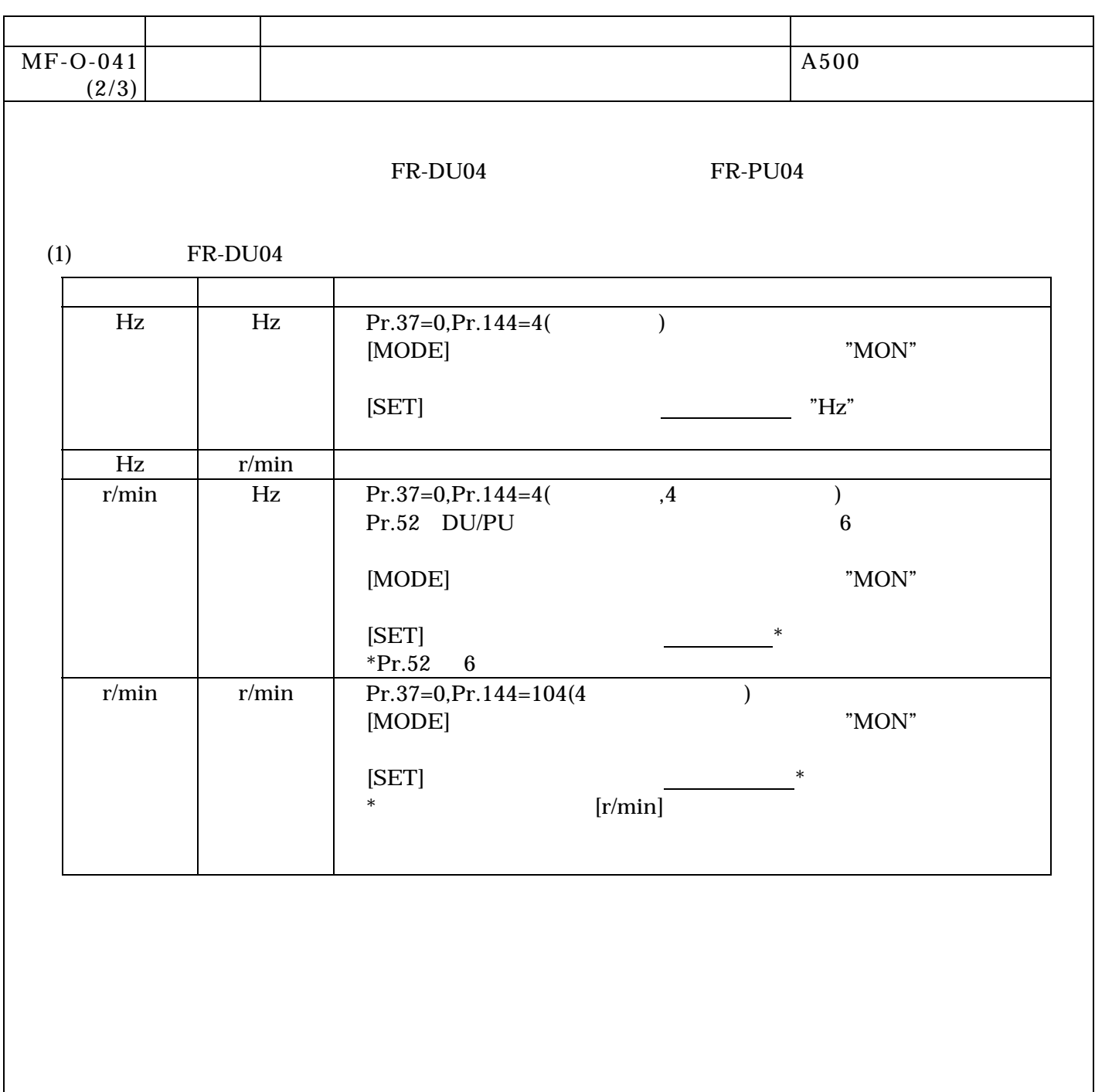

<u>INV</u>

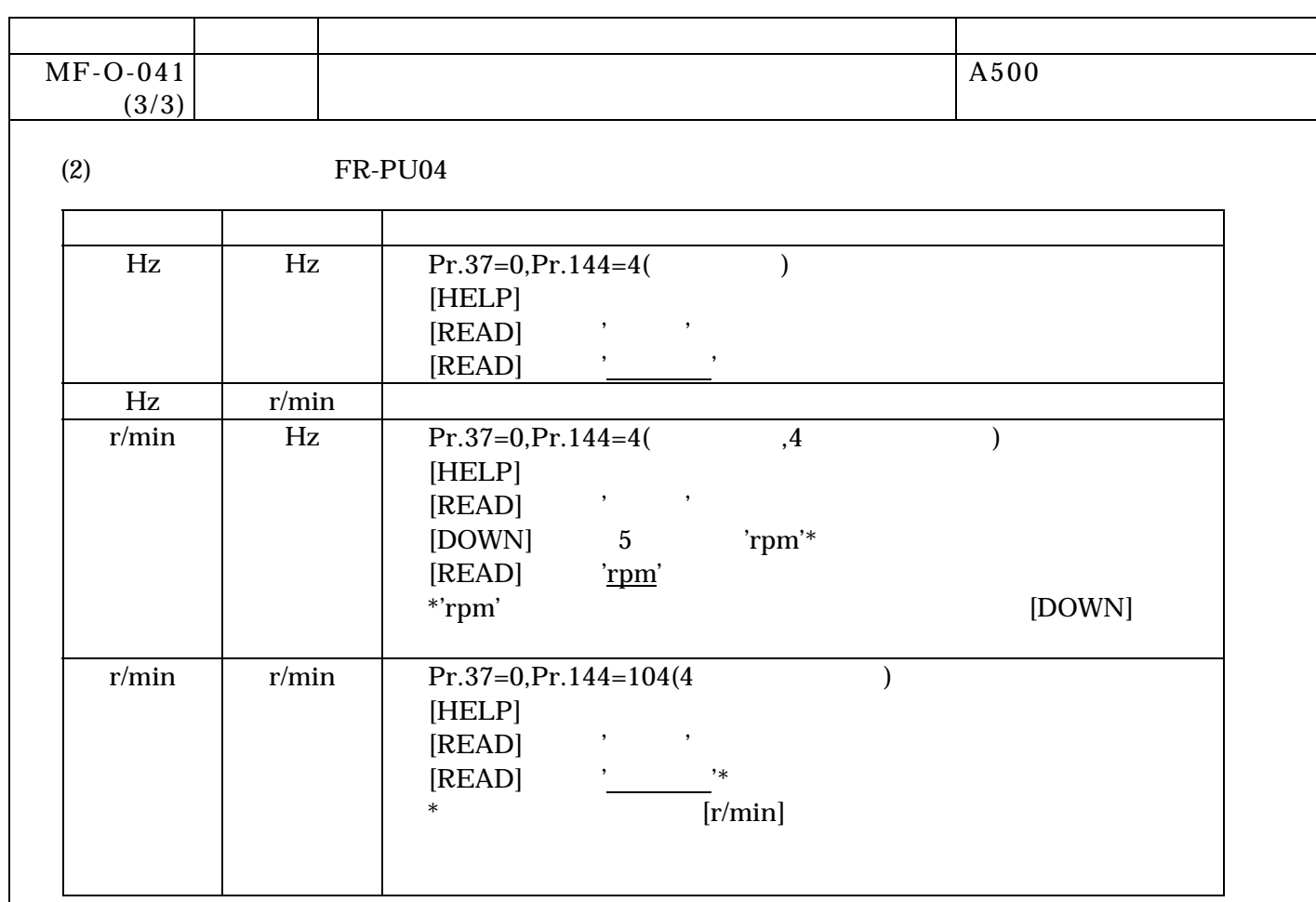

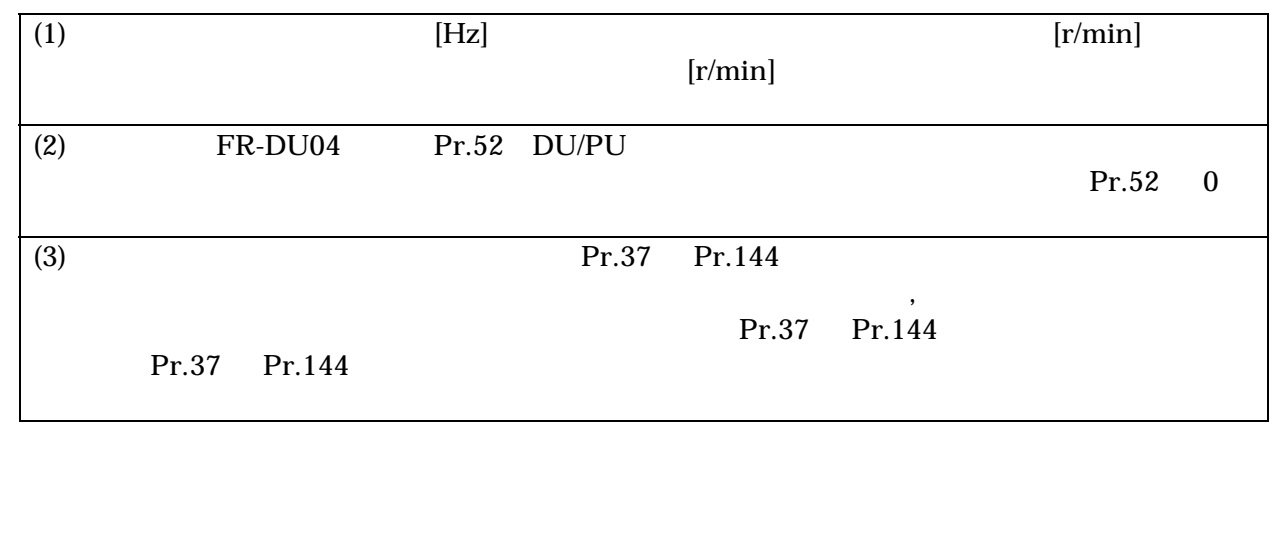

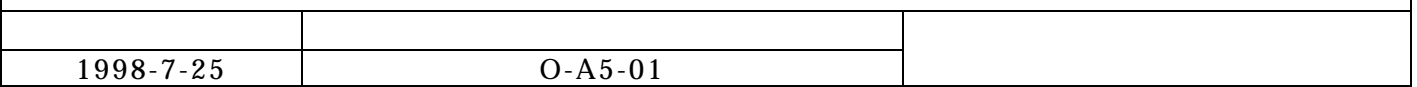